## **QGIS Application - Feature request #10661 allow to choose and fill coordinates from canvas**

*2014-06-20 05:44 AM - Giovanni Manghi*

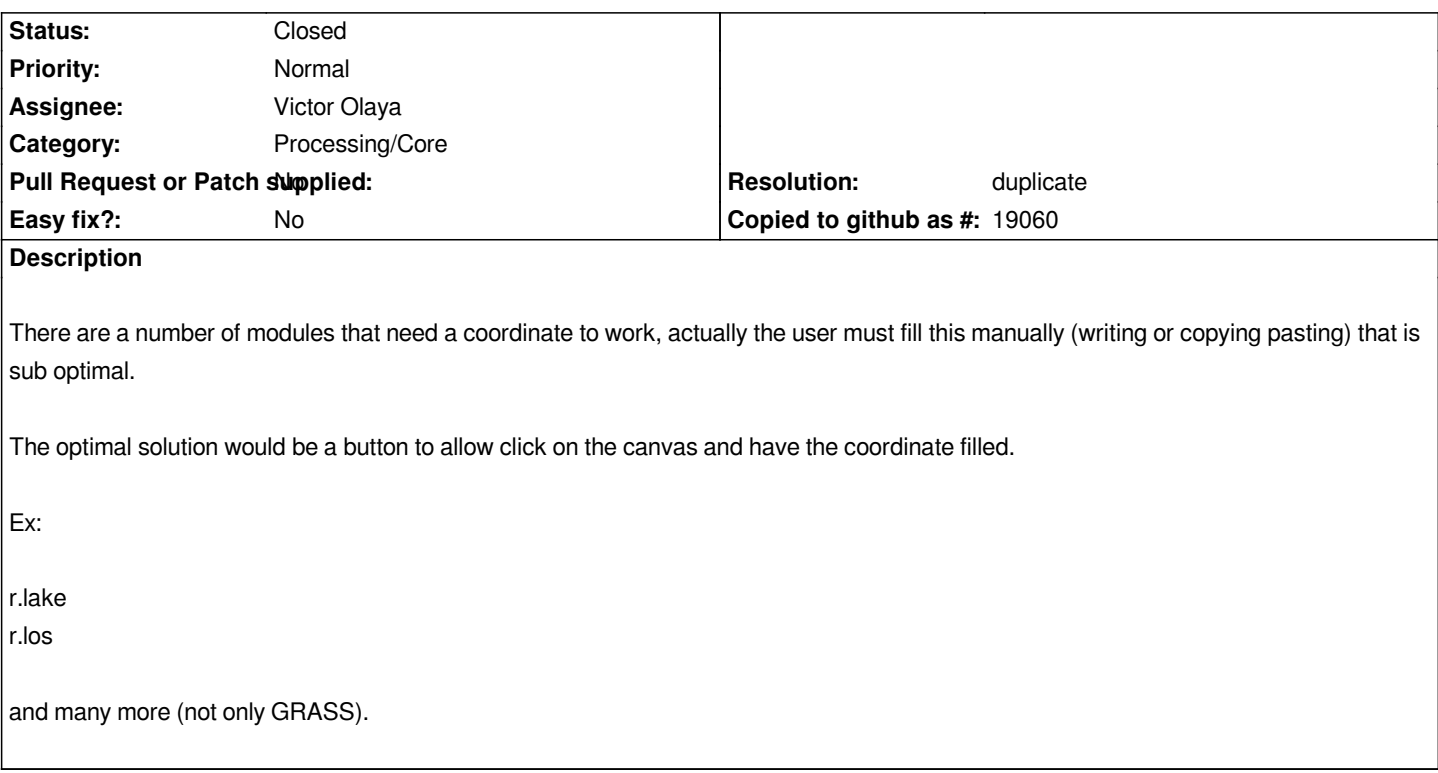

### **History**

# **#1 - 2014-06-28 07:45 AM - Jürgen Fischer**

*- Target version changed from Version 2.4 to Future Release - High Priority*

#### **#2 - 2014-11-17 11:44 PM - Alexander Bruy**

*- Tracker changed from Bug report to Feature request*

#### **#3 - 2015-06-07 02:30 AM - Giovanni Manghi**

- *Resolution set to duplicate*
- *Status changed from Open to Closed*

*duplicate of #5733*

#### **#4 - 2015-06-07 04:33 AM - Giovanni Manghi**

*- Category changed from 94 to Processing/Core*